#### DATA SHEET

# MOBILE TRANSFER CLIENT (MTC) FOR EFT™

#### KEY RESULTS

- **• Secure**: O
	- - **›** Anytime, anywhere access to information stored on EFT.
		- **›** Secure communications and transport over HTTPS
	- **›** Disallow password saving
		- **• Easy**:
			- **›** "one-click" user onboarding
			- **›** Share files via email
			- **›** Transfer multiple files concurrently
		- **• Control**:
			- **›** Detailed transaction logs
			- **›** Up to 3GB file transfer
			- **›** Email logs to admin

# BYOD MADE SIMPLE

Developed for use with Enhanced File Transfer™ (EFT™) by Globalscape, the Mobile Transfer Client (MTC) mobile app allows your employees to use their own mobile devices to access corporate data, while keeping your network secure within the organizational boundaries. With MTC, your organization has the right balance of employee productivity, efficiency, and corporate data security, allowing employees to be on the move with secure access to files stored on EFT.

# SECURITY AND IT CONTROL

MTC keeps files safe and secure while in transit and while at rest. MTC ensures that only authorized personnel can access information, and encrypts files in a storage vault for users that need to work offline. IT has full centralized control over all policies that MTC enforces when a user connects to EFT such as saving the profile password, saving files to the MTC vault, sharing files as email attachments, and more. Logging can be used to troubleshoot any problems with the MTC app.

# EASE OF USE

New-user on-boarding is as simple as a single click. When you set up EFT accounts to use MTC, EFT will send a link to the user.

After the MTC app is downloaded and installed on the user devices, they can click a link in their email, and their profile will be created and logged in (if you have sent the username and the password with the link).

Depending on the permissions defined for the account in EFT, users can upload, download, preview, open in an external viewer, add to vault, share, rename or delete files, and create folders.

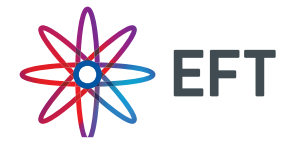

# **GLOBALSCAPE**

#### ABOUT GLOBALSCAPE

Globalscape, Inc. (NYSE MKT: GSB) is a pioneer in securing and automating the movement and integration of data seamlessly in, around and outside your business, between applications, people and places, in and out of the cloud. Globalscape provides cloud services that automate your work, secure your data and integrate your applications – while giving visibility to those who need it. Globalscape makes business flow brilliantly. For more information, visit http://www.globalscape.com or follow the blog and Twitter updates.

## **SECURITY**

- **•** Touch ID
- **•** Secure communications and transport over HTTPS
- **•** SSL certificate management (accept CAsigned certificates, otherwise prompt)
- **•** Secure data storage
- **•** Central policy management that controls:
- **•** Profile password storage
- **•** Data caching
- **•** Storing data in an offline repository (vault)
- **•** Sharing files via email
- **•** Opening files in external (third-party) apps

# PROFILE MANAGEMENT

- **•** Multiple profile support
- **•** Single "tap-on" link for automatic profile provisioning
- **•** Dual-stack (IPv4 and IPv6) support
- **•** International Domain Name (IDN) and Punycode support
- **•** Support for non-default ports
- **•** Auto-login to last connected profile on app launch
- **•** Password reset and recover lost username support
- **•** Full support for Unicode characters
- **•** Support for 64-bit devices

## GENERAL SETTINGS AND LOGS

- **•** Clear profile and vault caches
- **•** Specify the maximum cache size
- **•** Enable logging, including verbose logging
- **•** View detailed transaction logs
- **•** Email logs to your administrator
- **•** Clear all logs
- **•** Disallow password saving (global option)
- **•** Custom/branded profile icons (optional)
- **•** Choose Light or Dark theme

# FILES LISTINGS AND **TRANSFERS**

- **•** View up to 10,000 files in a directory listing
- **•** Transfer files up to 3GB in size
- **•** Transfer multiple files concurrently
- **•** Pause and resume transfers
- **•** Automatic resume of system paused transfers
- **•** Resume partial transfers from point of failure
- **•** Download files to a separate secure repository for offline access
- **•** Download files and open them using the built-in file viewer (Only certain file types are supported.)
- **•** Open text, log, and other ASCII files in the internal text viewer
- **•** Download files then open in an external program

#### SYSTEM REQUIREMENTS

- **•** EFT Express or Enterprise
- **•** Android 2.3 or later for general operations
- **•** Android 3.0 or later, if encrypted data store is required
- **•** iOS 10 or later

# **GLOBALSCAPE**

www.globalscape.com 1.800.290.5054

4500 Lockhill-Selma Rd, Suite 150 San Antonio, TX 78249 United States